## Alchemer Workflow Microsoft Teams Integration

Alchemer Workflow has an available integration with Microsoft Teams. This integration is built the same as the Teams [integration](https://help.alchemer.com/help/microsoft-teams-integration) action in Alchemer Survey.

To get started, follow these detailed [instructions](https://help.alchemer.com/help/microsoft-teams-integration) to connect a Teams account with your Alchemer account.

How does the Teams integration function inside Alchemer Workflow?

- The integration allows you to send Teams messages directly to a Teams user or channel based on specific conditions or the completion of previous workflow steps.
- Follow the steps to build a [Microsoft](https://help.alchemer.com/help/microsoft-teams-integration) Teams action, the same way you would in Alchemer Survey. The added value of using this step in Alchemer Workflow, is you have access to Global Merge Codes, allowing you to connect your data from all touch points with your respondent.
- Custom actions within the Teams Step allow the recipient to edit workflow, test workflow, view sessions, and access help documentation.

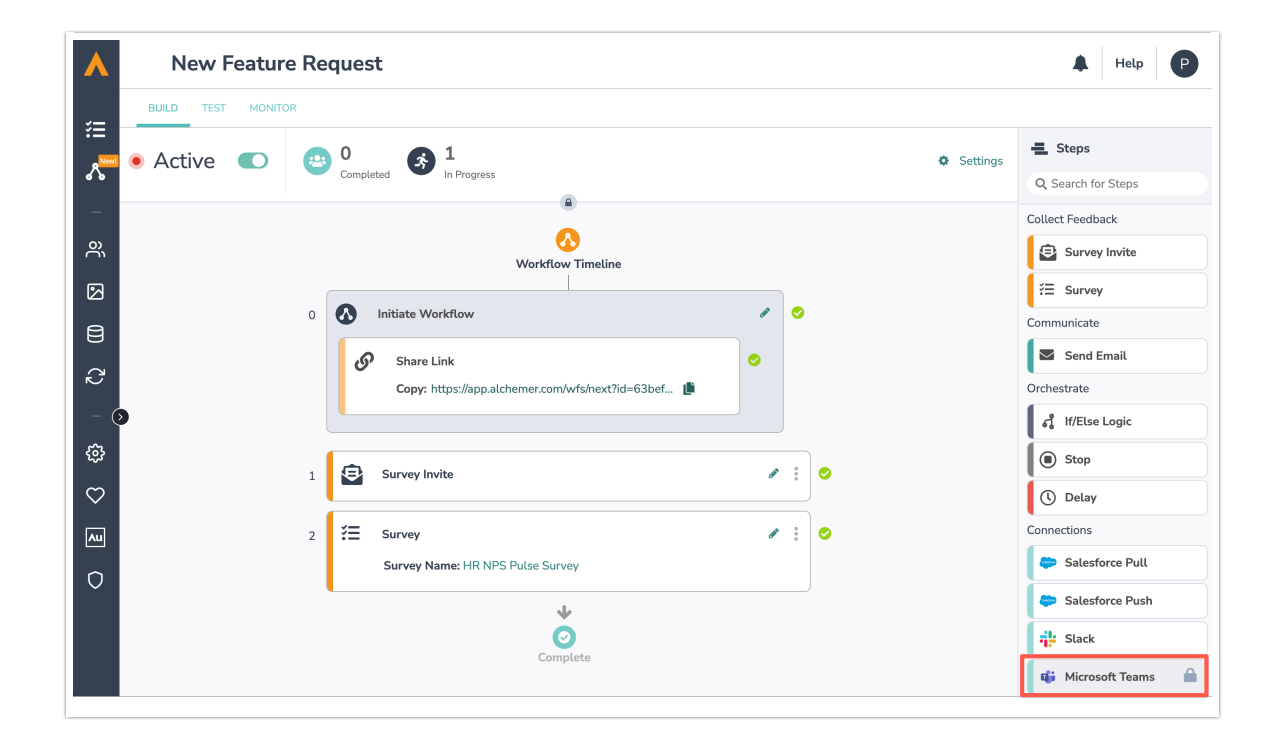

## Related Articles